# **Table of Contents**

Die [Konfiguration einer Applikation](https://doc.sibvisions.com/de/jvx/common/setup/dbindependent_config) wird im Normalfall vom Source Code getrennt und in die Konfigurationsdatei config.xml ausgelagert. Bei der Datei handelt es sich um eine Standard XML Datei.

Sofern die Datenbank Zugangsdaten darin abgelegt sind, können sowohl Benutzername als auch Passwort ausgelesen werden. Das hat zwar den Vorteil das eine Änderung der Datei jederzeit möglich ist, aber auch den Nachteil das die Daten ohne weiteres auslesbar sind.

Um die Lesbarkeit zu verhindern, unterstützt der XmlWorker eine transparente Verschlüsselung. Sie können ohne Rücksichtnahme während der Entwicklungsphase mit Klartext Dateien arbeiten und bei der Installation am Produktions-System wechseln Sie in den verschlüsselten Modus. Sie müssen dafür Ihren Source Code nicht ändern.

Um eine Konfigurationsdatei zu verschlüsseln kann folgender Source Code verwendet werden:

```
XmlWorker xmw = new XmlWorker();
xmw.setAutomaticDecrypt(true);
xmw.setEncrypted("/application/securitymanager", true);
xmw.setEncrypted("/application/lifecycle", true);
xmw.setEncrypted("/application/datasource", true);
FileFile(sFile);
XmlNode xmn = xmw.read(ficonfig);xmw.write(fiConfig, xmn);
```
Es wird ganz einfach festgelegt, welche XML Nodes verschlüsselt werden sollen. Somit können unwesentliche Teile der Datei weiterhin in Klartext bleiben und die wichtigen Daten werden geschützt.

#### **Beispiel**

Eine sehr einfach lesbare Konfiguration:

## [config.xml](https://doc.sibvisions.com/_export/code/de/jvx/server/security/config_encrypt?codeblock=1)

```
<?xml version="1.0" encoding="UTF-8"?>
<application>
   <securitymanager>
     <class>com.sibvisions.rad.server.security.DBSecurityManager</class>
     <database>
       <driver>org.hsqldb.jdbcDriver</driver>
       <url>jdbc:hsqldb:hsql://localhost/demodb;ifexists=true</url>
       <username>sa</username>
       <password></password>
     </database>
   </securitymanager>
   <!-- optional database configuration -->
   <databaseobjects>
     <yesvalue>Y</yesvalue>
```

```
 <NUSERS>TBL_USERS</NUSERS>
     <NUSERS_CHANGE_PASSWORD>CHANGE_PASSWORD</NUSERS_CHANGE_PASSWORD>
     <NUSERS_VALID_FROM>COL_VALID_FROM</NUSERS_VALID_FROM>
     <NUSERS_VALID_TO>COL_VALID_TO</NUSERS_VALID_TO>
     <NUSERS_ACTIVE>COL_ACTIVE</NUSERS_ACTIVE>
   </databaseobjects>
     <!-- predefined life-cycle object names -->
   <lifecycle>
     <mastersession>democopy.Session</mastersession>
     <application>democopy.Application</application>
   </lifecycle>
</application>
```
Und nun vor fremden Blicken geschützt:

### [config.xml](https://doc.sibvisions.com/_export/code/de/jvx/server/security/config_encrypt?codeblock=2)

```
<?xml version="1.0" encoding="UTF-8"?>
<application>
   <securitymanager
encrypted="true">1f8b08000000000000005d90310ec2300c45774ec109e21d4206c4
cac4099cc4b4416903765ae0f6244d111293fdfdfdac2f6b213771c8ef0147ec88cd66b
bd52ea28871695012ec1c24a45114a357423c13ab2fa34ec7cbda9e1baea1b1f58ac78c
1685aaa89243614de24ef5f288deaa9bb7eeb44c35ac6e5b9d389a6aeedae2527600313
98c7d920c9e86e4ed3e5ce91524cb21f3441a2ab61e2841471cc80896f15734ef5ef23d
137b5842c22fa586ff5f7c00b0e53e381d010000</securitymanager>
   <!-- optional database configuration -->
   <databaseobjects>
     <yesvalue>Y</yesvalue>
     <NUSERS>TBL_USERS</NUSERS>
     <NUSERS_CHANGE_PASSWORD>CHANGE_PASSWORD</NUSERS_CHANGE_PASSWORD>
     <NUSERS_VALID_FROM>COL_VALID_FROM</NUSERS_VALID_FROM>
     <NUSERS_VALID_TO>COL_VALID_TO</NUSERS_VALID_TO>
     <NUSERS_ACTIVE>COL_ACTIVE</NUSERS_ACTIVE>
   </databaseobjects>
   <!-- predefined life-cycle object names -->
   <lifecycle
encrypted="true">1f8b0800000000000000b3c9c94c4b4dae4cce49b5e35250b0c94d
2c2e492d2a4e2d2ececccfb34b49cdcd4fce2fa8d40b8608d8e8a3ca8374241614e4642
62796a0a8774408dae823abe0b2d1475808003864e6777c000000</lifecycle>
</application>
```
Permanent link: **[https://doc.sibvisions.com/de/jvx/server/security/config\\_encrypt](https://doc.sibvisions.com/de/jvx/server/security/config_encrypt)**

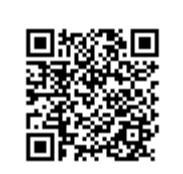

Last update: **2018/02/08 06:47**